# **Moving MiKTeX in texarchive, v0.9**

From systems/win32/miktex to systems/miktex

Manfred Lotz

manfred@ctan.org

*CTAN Team*

2021-02-20

# **Contents**

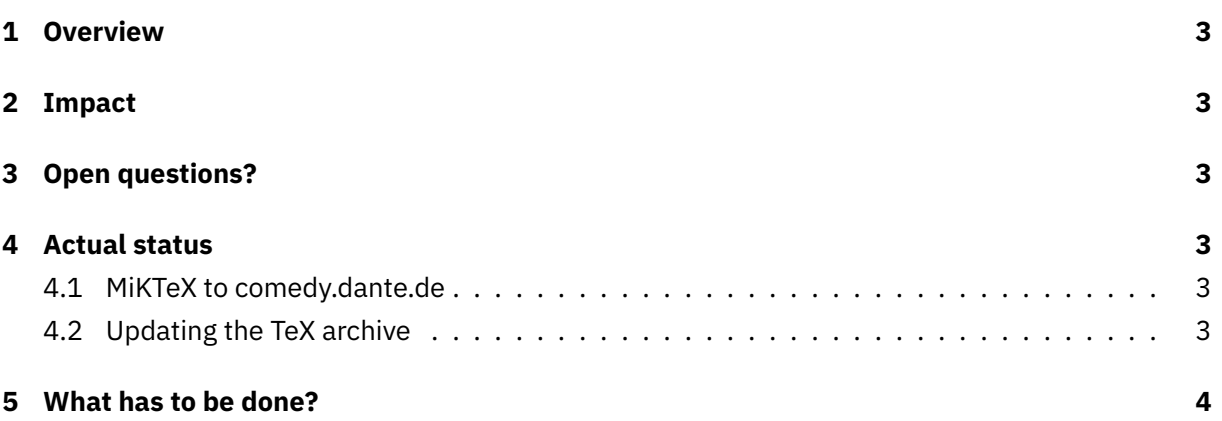

### **1 Overview**

<span id="page-2-0"></span>As for quite some time MiKTeX isn't only a Windows application we want to move MiKTeX

• from system/win32/miktex → system/miktex

# **2 Impact**

<span id="page-2-1"></span>When changing the location in the texarchive the mirroring is impacted as from one day to the next all mirrors want to grab approx. 7 GB from a different location

My idea is to announce this to happen at a certain date. Then the mirror administrators could switch locally and the next rsync run is like usual. Even, if in the end only 60%–70% would have done the move action locally it would be a great relieve from a network traffic point of view.

Currently, I think May 1 2021 is a good date as I don't want to interfere with the TeX Live (and thus TeX Collection schedule for 2021.

## **[3 Open questions](https://tug.org/texlive/)?**

<span id="page-2-2"></span>Is MiKTeX directly affected? Presumably, Christian wants to change the location for the automatic package installation feature. But as the *old location* is still existing nothing should break.

### **4 Actual status**

#### <span id="page-2-3"></span>**4.1 MiKTeX to comedy.dante.de**

- <span id="page-2-4"></span>• MiKTeX updates from the outside into /serv/miktex
	- **–** there is a MiKTeX entry in /etc/rsyncd.conf
- the owner of /serv/miktex is Christian Schenk (user csc)

#### **4.2 Updating the TeX archive**

User ftpmaint has a nightly cronjob which at 1pm rsyncs from /serv/miktex to ~ftp/texarchive/systems/win32/miktex/

#### **5 What has to be done?**

Announce to the mirror administrators that on day X the move from systems/win32/miktex to systems/miktex will take place. Give them a link to a script which they could use to make this move locally.

At day X

- change MiKTeX entry in systems/index.html
- in the texarchive move the directory tree systems/win32/miktex to systems/
- make systems/win32/miktex a symlink to systems/miktex
- change ftpmaints cronjob to rsync to systems/miktex